# Microsurgery Journal

Copy of e-mail Notification

Microsurgery Published by John Wiley & Sons, Inc.

Dear Author,

Your page proofs are available in PDF format; please refer to this URL address http://kwglobal.co.in/jw/retrieval.aspx?pwd=681f6988ce3b

Login: your e-mail address Password: 681f6988ce3b

The site contains 1 file. You will need to have Adobe Acrobat Reader software to read these files. This is free software and is available for user downloading at http://www.adobe.com/products/acrobat/readstep.html. If you have the Notes annotation tool (not contained within Acrobat reader), you can make corrections electronically and return them to Wiley as an e-mail attachment (see the Notes tool instruction sheet). Alternatively, if you would prefer to receive a paper proof by regular mail, please contact Prasanth/Sankar/Balaji(e-mail: wileysupport@kwglobal.com, phone: +91 (44) 4205-8888 (ext.310). Be sure to include your article number.

This file contains:

Author Instructions Checklist Adobe Acrobat Users - NOTES tool sheet Reprint Order form Copyright Transfer Agreement Return fax form A copy of your page proofs for your article

After printing the PDF file, please read the page proofs carefully and:

1) indicate changes or corrections in the margin of the page proofs;

- 2) answer all queries (footnotes A,B,C, etc.) on the last page of the PDF proof;
- 3) proofread any tables and equations carefully;
- 4) check that any Greek, especially "mu", has translated correctly.

Within 48 hours, please fax or e-mail the following to the address given below:

- 1) original PDF set of page proofs,
- 2) print quality hard copy figures for corrections and/or TIFF or EPS files of figures for correction (if necessary),
- 3) Signed Copyright Transfer Agreement,
- 4) Reprint Order form,
- 5) Return fax form

# Microsurgery Journal

Copy of e-mail Notification

Return to:

Christine Haller, Production Editor Cadmus Professional Communications 300 West Chestnut Street Ephrata, PA 17522 U.S.A. (See fax number and e-mail address below.)

If you experience technical problems, please contact Prasanth/Sankar/Balaji(e-mail: wileysupport@kwglobal.com, phone: +91 (44) 4205-8888 (ext.310). Be sure to include your article number.

If you have any questions regarding your article, please contact me. PLEASE ALWAYS INCLUDE YOUR ARTICLE NO. ( 08-0053.R3 ) WITH ALL CORRESPONDENCE.

This e-proof is to be used only for the purpose of returning corrections to the publisher.

Sincerely, Christine Haller, Production Editor E-mail: hallerc@cadmus.com Tel: 800-238-3814 (X 627) Fax: 717-738-9478 or 717-738-9479

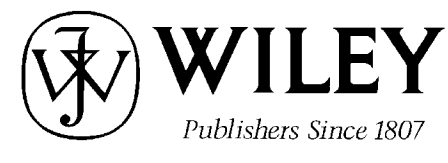

#### *MICROSURGERY*

#### *MICR* PROD UC TIO N—CADMUS PROFESSIONAL COMMUNICATIONS

#### **\*\*\*IMMEDIATE RESPONSE REQUIRED\*\*\***

Please follow these instructions to avoid delay of publication.

#### **READ PROOFS CAREFULLY**

- This will be your only chance to review these proofs.
- Please note that the volume and page numbers shown on the proofs are for position only.
- **ANSWER ALL QUERIES ON PROOFS** (Queries for you to answer are attached as the last page of your proof.)
	- Mark all corrections directly on the proofs. Note that excessive author alterations may ultimately result in delay of publication and extra costs may be charged to you.

#### **CHECK FIGURES AND TABLES CAREFULLY**

- Check size, numbering, and orientation of figures.
- All images in the PDF are downsampled (reduced to lower resolution and file size) to facilitate Internet delivery. These images will appear at higher resolution and sharpness in the printed article.

## **COMPLETE REPRINT ORDER FORM**

Fill out the attached reprint order form. It is important to return the form even if you are not ordering reprints. Reprints will be shipped 4-6 weeks after your article appears in print.

## **ADDITIONAL COPIES**

• If you wish to purchase additional copies of the journal in which your article appears, please contact Kim Lloyd at (201) 748-8839, fax (201) 748-6021, or E-mail at klloyd@wiley.com

# **RETURN WITHIN 48 HOURS OF RECEIPT VIA FAX TO 717-738-9478 or 717-738-9479**

# **or direct questions to:**

**Ms Christine Haller**

**Production Editor hallerc@cadmus.com 717 721 2627 tel 717 738 9360 fax** 

Refer to journal acronym (MICR) and article production number

# Softproofing for advanced Adobe Acrobat Users - NOTES tool

NOTE: ACROBAT READER FROM THE INTERNET DOES NOT CONTAIN THE NOTES TOOL USED IN THIS PROCEDURE.

Acrobat annotation tools can be very useful for indicating changes to the PDF proof of your article. By using Acrobat annotation tools, a full digital pathway can be maintained for your page proofs.

The NOTES annotation tool can be used with either Adobe Acrobat 6.0 or Adobe Acrobat 7.0. Other annotation tools are also available in Acrobat 6.0, but this instruction sheet will concentrate on how to use the NOTES tool. Acrobat Reader, the free Internet download software from Adobe, DOES NOT contain the NOTES tool. In order to softproof using the NOTES tool you must have the full software suite Adobe Acrobat Exchange 6.0 or Adobe Acrobat 7.0 installed on your computer.

## Steps for Softproofing using Adobe Acrobat NOTES tool:

1. Open the PDF page proof of your article using either Adobe Acrobat Exchange 6.0 or Adobe Acrobat 7.0. Proof your article on-screen or print a copy for markup of changes.

2. Go to Edit/Preferences/Commenting (in Acrobat 6.0) or Edit/Preferences/Commenting (in Acrobat 7.0) check "Always use login name for author name" option. Also, set the font size at 9 or 10 point.

3. When you have decided on the corrections to your article, select the NOTES tool from the Acrobat toolbox (Acrobat 6.0) and click to display note text to be changed, or Comments/Add Note (in Acrobat 7.0).

4. Enter your corrections into the NOTES text box window. Be sure to clearly indicate where the correction is to be placed and what text it will effect. If necessary to avoid confusion, you can use your TEXT SELECTION tool to copy the text to be corrected and paste it into the NOTES text box window. At this point, you can type the corrections directly into the NOTES text box window. DO NOT correct the text by typing directly on the PDF page.

5. Go through your entire article using the NOTES tool as described in Step 4.

6. When you have completed the corrections to your article, go to Document/Export Comments (in Acrobat 6.0) or Comments/Export Comments (in Acrobat 7.0). Save your NOTES file to a place on your harddrive where you can easily locate it. Name your NOTES file with the article number assigned to your article in the original softproofing e-mail message.

## 7. When closing your article PDF be sure NOT to save changes to original file.

8. To make changes to a NOTES file you have exported, simply re-open the original PDF proof file, go to Document/Import Comments and import the NOTES file you saved. Make changes and reexport NOTES file keeping the same file name.

9. When complete, attach your NOTES file to a reply e-mail message. Be sure to include your name, the date, and the title of the journal your article will be printed in.

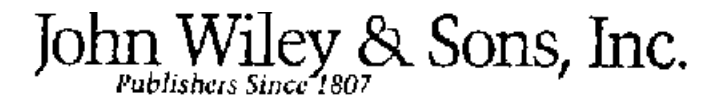

## **REPRINT BILLING DEPARTMENT • 111 RIVER STREET • HOBOKEN, NJ 07030 PHONE: (201) 748-8789; FAX: (201) 748-6326 E-MAIL: reprints @ wiley.com PREPUBLICATION REPRINT ORDER FORM**

**Please complete this form even if you are not ordering reprints.** This form **MUST** be returned with your corrected proofs and original manuscript. Your reprints will be shipped approximately 4 weeks after publication. Reprints ordered after printing are substantially more expensive.

## VOLUME\_\_\_\_\_ ISSUE\_\_\_\_\_ JOURNAL**:** *MICROSURGERY*

TITLE OF MANUSCRIPT

MS. NO. NO. OF PAGES\_\_\_\_\_\_ AUTHOR(S)\_\_\_\_\_\_\_\_\_\_\_\_\_\_\_\_\_\_\_\_\_\_\_\_\_\_\_\_\_\_

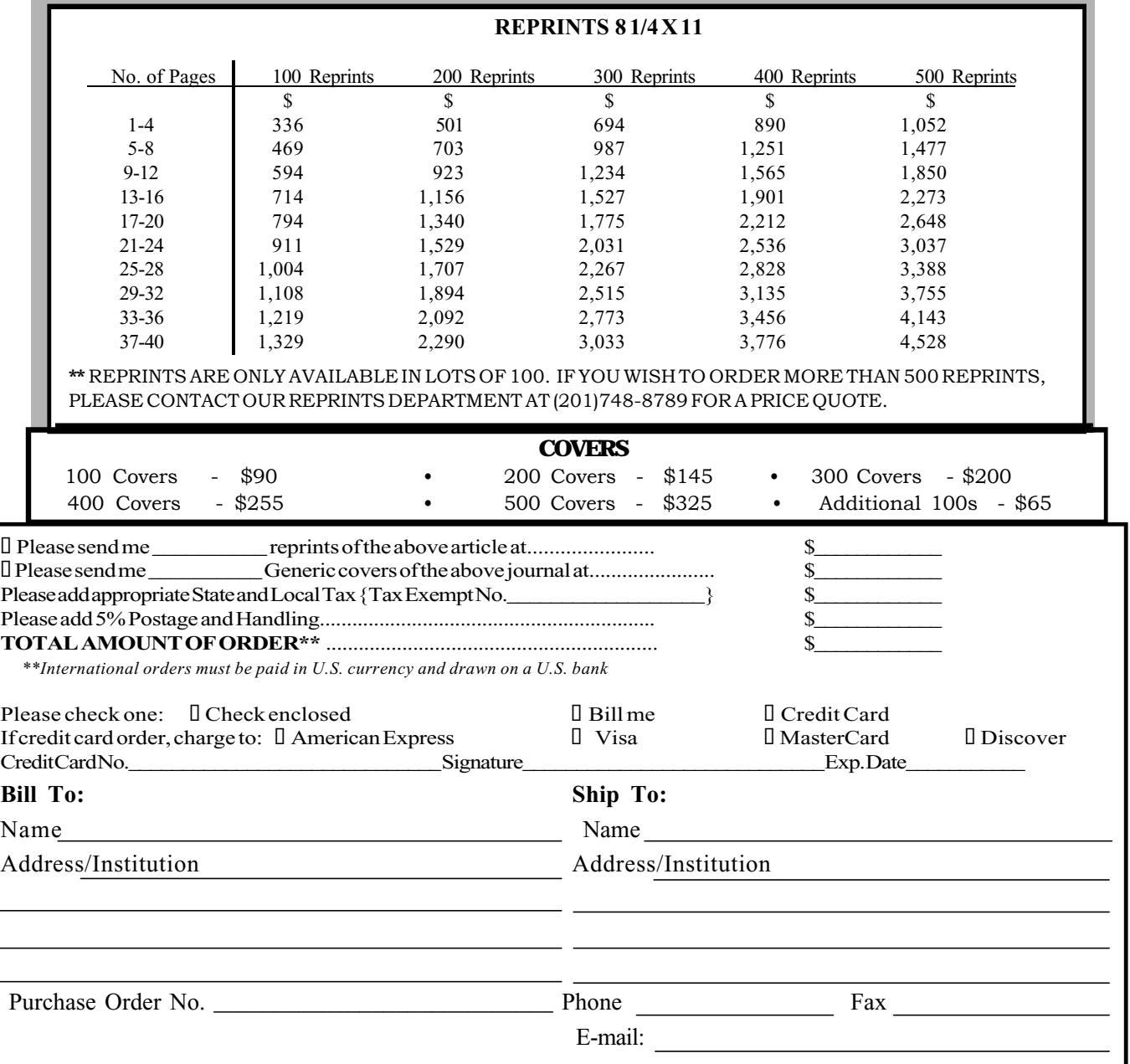

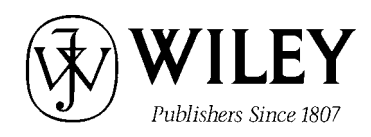

## COPYRIGHT TRANSFER AGREEMENT

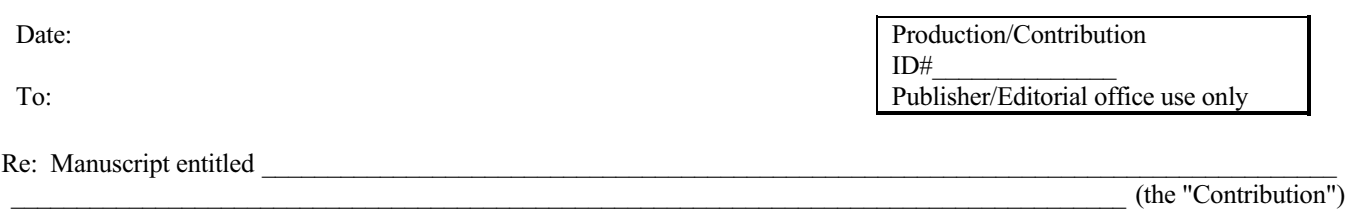

for publication in \_Microsurgery (the "Journal") (the "Journal") (contract to the "Journal") (the "Journal") published by Wiley-Liss, Inc., a subsidiary of John Wiley & Sons, Inc. ("Wiley").

Dear Contributor(s):

Thank you for submitting your Contribution for publication. In order to expedite the editing and publishing process and enable Wiley to disseminate your work to the fullest extent, we need to have this Copyright Transfer Agreement signed and returned to us as soon as possible. If the Contribution is not accepted for publication this Agreement shall be null and void.

#### A. **COPYRIGHT**

- 1. The Contributor assigns to Wiley, during the full term of copyright and any extensions or renewals of that term, all copyright in and to the Contribution, including but not limited to the right to publish, republish, transmit, sell, distribute and otherwise use the Contribution and the material contained therein in electronic and print editions of the Journal and in derivative works throughout the world, in all languages and in all media of expression now known or later developed, and to license or permit others to do so.
- 2. Reproduction, posting, transmission or other distribution or use of the Contribution or any material contained therein, in any medium as permitted hereunder, requires a citation to the Journal and an appropriate credit to Wiley as Publisher, suitable in form and content as follows: (Title of Article, Author, Journal Title and Volume/Issue Copyright [year] Wiley-Liss, Inc. or copyright owner as specified in the Journal.)

#### B. **RETAINED RIGHTS**

Notwithstanding the above, the Contributor or, if applicable, the Contributor's Employer, retains all proprietary rights other than copyright, such as patent rights, in any process, procedure or article of manufacture described in the Contribution, and the right to make oral presentations of material from the Contribution.

#### C. **OTHER RIGHTS OF CONTRIBUTOR**

Wiley grants back to the Contributor the following:

1. The right to share with colleagues print or electronic "preprints" of the unpublished Contribution, in form and content as accepted by Wiley for publication in the Journal. Such preprints may be posted as electronic files on the Contributor's own website for personal or professional use, or on the Contributor's internal university or corporate networks/intranet, or secure external website at the Contributor's institution, but not for commercial sale or for any systematic external distribution by a third party (e.g., a listserve or database connected to a public access server). Prior to publication, the Contributor must include the following notice on the preprint: "This is a preprint of an article accepted for publication in [Journal title]  $\oplus$  copyright (year) (copyright owner as specified in the Journal)". After publication of the Contribution by Wiley, the preprint notice should be amended to read as follows: "This is a preprint of an article published in [include the complete citation information for the final version of the Contribution as published in the print edition of the Journal]", and should provide an electronic link to the Journal's WWW site, located at the following Wiley URL: http://www.interscience.Wiley.com/. The Contributor agrees not to update the preprint or replace it with the published version of the Contribution.

- 2. The right, without charge, to photocopy or to transmit online or to download, print out and distribute to a colleague a copy of the published Contribution in whole or in part, for the Colleague's personal or professional use, for the advancement of scholarly or scientific research or study, or for corporate informational purposes in accordance with Paragraph D.2 below.
- 3. The right to republish, without charge, in print format, all or part of the material from the published Contribution in a book written or edited by the Contributor.
- 4. The right to use selected figures and tables, and selected text (up to 250 words, exclusive of the abstract) from the Contribution, for the Contributor's own teaching purposes, or for incorporation within another work by the Contributor that is made part of an edited work published (in print or electronic format) by a third party, or for presentation in electronic format on an internal computer network or external website of the Contributor or the Contributor's employer.
- 5. The right to include the Contribution in a compilation for classroom use (course packs) to be distributed to students at the Contributor's institution free of charge or to be stored in electronic format in datarooms for access by students at the Contributor's institution as part of their course work (sometimes called "electronic reserve rooms") and for in-house training programs at the Contributor's employer.

## D. **CONTRIBUTIONS OWNED BY EMPLOYER**

- 1. If the Contribution was written by the Contributor in the course of the Contributor's employment (as a "work-made-forhire" in the course of employment), the Contribution is owned by the company/employer which must sign this Agreement (in addition to the Contributor's signature), in the space provided below. In such case, the company/employer hereby assigns to Wiley, during the full term of copyright, all copyright in and to the Contribution for the full term of copyright throughout the world as specified in paragraph A above.
- 2. In addition to the rights specified as retained in paragraph B above and the rights granted back to the Contributor pursuant to paragraph C above, Wiley hereby grants back, without charge, to such company/employer, its subsidiaries and divisions, the right to make copies of and distribute the published Contribution internally in print format or electronically on the Company's internal network. Upon payment of Wiley's reprint fee, the institution may distribute (but not resell) print copies of the published Contribution externally. Although copies so made shall not be available for individual re-sale, they may be included by the company/employer as part of an information package included with software or other products offered for sale or license. Posting of the published Contribution by the institution on a public access website may only be done with Wiley's written permission, and payment of any applicable fee(s).

#### E. **GOVERNMENT CONTRACTS**

In the case of a Contribution prepared under U.S. Government contract or grant, the U.S. Government may reproduce, without charge, all or portions of the Contribution and may authorize others to do so, for official U.S. Government purposes only, if the U.S. Government contract or grant so requires. (U.S. Government Employees: see note at end.)

## F. **COPYRIGHT NOTICE**

The Contributor and the company/employer agree that any and all copies of the Contribution or any part thereof distributed or posted by them in print or electronic format as permitted herein will include the notice of copyright as stipulated in the Journal and a full citation to the Journal as published by Wiley.

#### G. **CONTRIBUTOR'S REPRESENTATIONS**

The Contributor represents that the Contribution is the Contributor's original work. If the Contribution was prepared jointly, the Contributor agrees to inform the co-Contributors of the terms of this Agreement and to obtain their signature to this Agreement or their written permission to sign on their behalf. The Contribution is submitted only to this Journal and has not been published before, except for "preprints" as permitted above. (If excerpts from copyrighted works owned by third parties are included, the Contributor will obtain written permission from the copyright owners for all uses as set forth in Wiley's permissions form or in the Journal's Instructions for Contributors, and show credit to the sources in the Contribution.) The Contributor also warrants that the Contribution contains no libelous or unlawful statements, does not infringe upon the rights (including without limitation the copyright, patent, or trademark rights) or privacy of others, or contain material or instructions that might cause harm or injury.

# **CHECK** ONE:

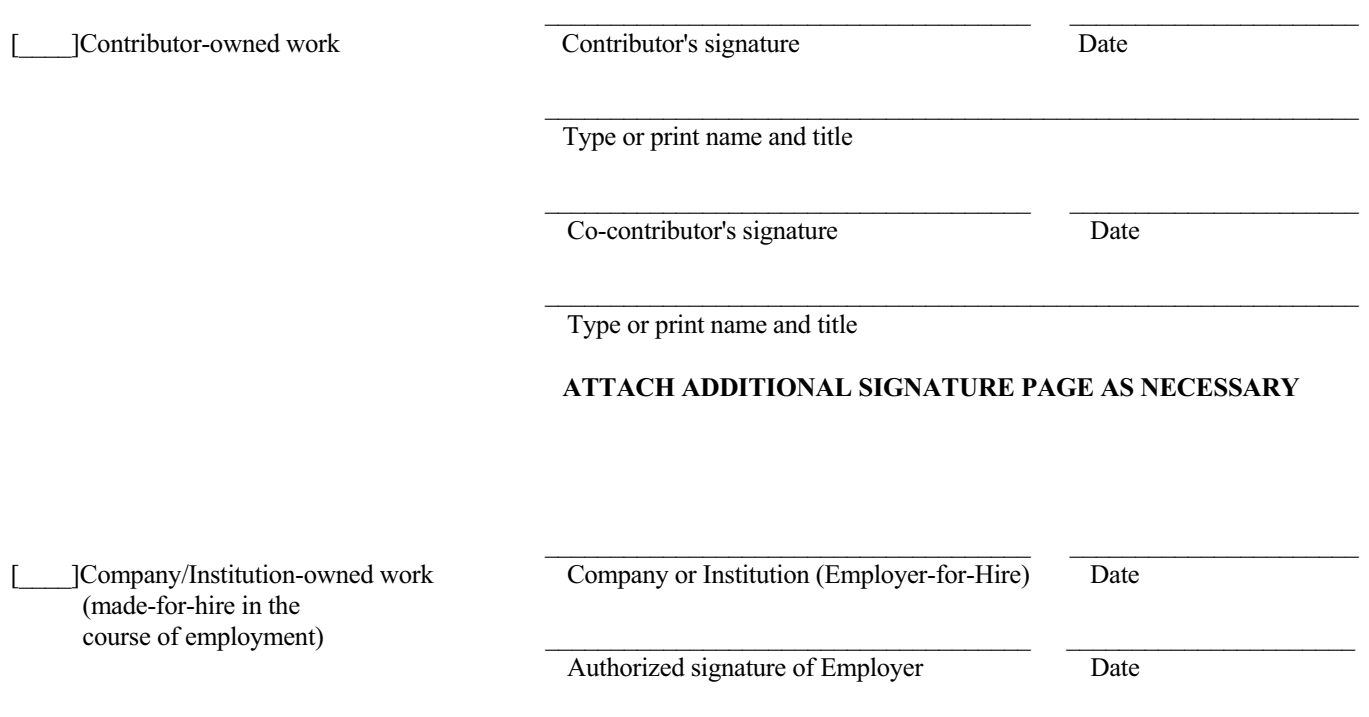

#### [\_\_\_\_]**U.S. Government work**

#### Note to U.S. Government Employees

A Contribution prepared by a U.S. federal government employee as part of the employee's official duties, or which is an official U.S. Government publication is called a "U.S. Government work," and is in the public domain in the United States. In such case, the employee may cross out Paragraph A.1 but must sign and return this Agreement. If the Contribution was not prepared as part of the employee's duties or is not an official U.S. Government publication, it is not a U.S. Government work.

#### [\_\_\_\_]**U.K. Government work (Crown Copyright)**

## **Note to U.K. Government Employees**

The rights in a Contribution prepared by an employee of a U.K. government department, agency or other Crown body as part of his/her official duties, or which is an official government publication, belong to the Crown. In such case, Wiley will forward the relevant form to the Employee for signature.

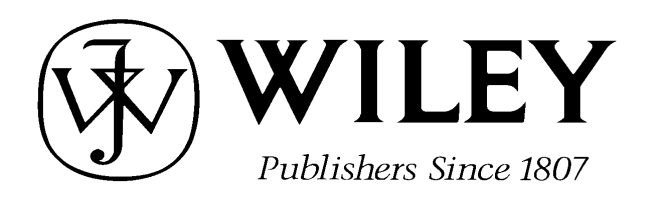

# 111 RIVER STREET, HOBOKEN, NJ 07030

Telephone Number: • Facsimile Number:

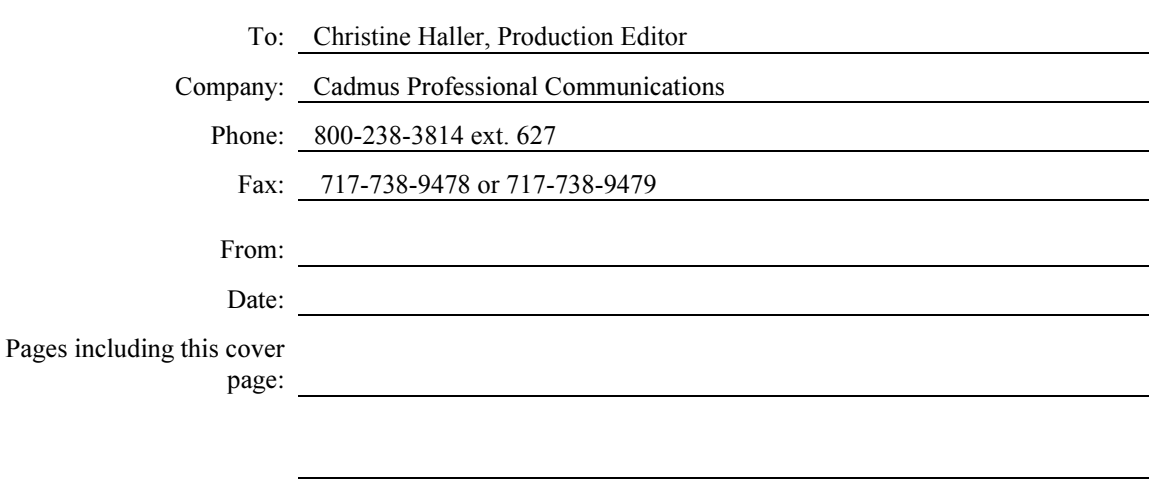

Message:

Re:

# POSTTRAUMATIC NEUROMA OF THE RADIAL NERVE TREATED WITH AN AUTOGENOUS EPINEURAL CONDUIT TECHNIQUE. A CASE REPORT

## $\rm{AQ1-1.}$ A. IGNATIADIS, M.D.,\* C.K. YIANNAKOPOULOS, A.M. AVRAM, and N.E. GEROSTATHOPOULOS

We present the outcome of the first clinical application of a new technique using an epineural flap to bridge a short nerve defect. A 28 year-old male had suffered a radial nerve laceration at the lower third of the arm, proximal to the brachioradialis branch, 3 weeks before surgery. During surgery, a neuroma-in-continuity was excised preserving the epineural sleeve. Two longitudinal epineural flaps were created, one from the proximal and one from the distal nerve stump and used to bridge a 1-cm-long nerve defect. Each epineurium flap was sutured to the intact epineurium of the other side and additionally to each other. An electromagnetic nerve stimulator was used to enhance the nerve regeneration process. Nerve regeneration was followed up for 17 months with excellent functional results. © 2008 Wiley-Liss, Inc. Microsurgery 00:000–000, 2008.

Primary nerve repair after trauma is desirable in all cases but occasionally it is not possible.<sup>1,2</sup> The reconstruction of a peripheral nerve defect after trauma or excision of a neuroma in adults and adolescents remains an insufficiently solved problem.<sup>1,2</sup> In such cases, nerve grafting or bridging of the defect is indicated. The ensuing defect can be bridged using a variety of autologous, heterologous, or synthetic materials. $3,4$  The purpose of all bridging materials is to assist and guide axon regeneration, and most materials employed are usually tubular in shape although filamentous materials such as collagen have also been used.<sup>5–7</sup> Although autologous nerve grafting usually using the sural nerve graft is the most satisfactory technique, its use is limited by the quantity of the nerve graft material and the accompanying secondary morbidity from the harvesting technique and the eventual nerve loss.

The epineurium is a biologically active membrane surrounding the nerve and contributes significantly to its function. It has been used in animals $8-13$  to bridge nerve defects.

We describe the first clinical application of an epineural flap technique, experimentally validated in rabbits,<sup>8,9</sup> in a patient with short radial nerve defect after excision of a neuroma-in-continuity.

#### CASE REPORT

A 28-year-old male patient suffered a radial nerve laceration at the middle third of his left arm, proximal to

© 2008 Wiley-Liss, Inc.

the brachioradialis branch of the radial nerve, by a knife 3 weeks before presentation. Because of complete loss of the radial nerve function, the patient was admitted for surgical exploration of the wound. During the operation, the initial wound was extended proximally and distally, and the radial nerve was carefully explored under magnification and dissected proximally and distally. A neuroma-in-continuity, 2.5 cm in length, was exposed and carefully dissected free from normal to abnormal tissue (see Fig. 1). The neuroma and scar tissue were resected  $F_1$ to healthy tissue to prevent new scar tissue formation in the proximal and distal nerve stumps. Care was taken to avoid extensive iatrogenic injury to the epineurium. The two nerve stumps were approximated and held with 10-0 nylon sutures leaving a 1-cm-long nerve defect.

The epineurium was then incised longitudinally in the proximal and distal stumps creating two 1.5-cm-long epineural flaps, one from the proximal and another one from the distal nerve stump (see Fig. 2). The epineurium was  $E_7$ plicated serving as an additional mechanical aid to bridge the nerve gap, reducing the nerve tension. The flaps were stitched to the epineurium of the other side and finally each to other with side-to-side stitches. The gap between the nerve stumps was filled with a blood clot from the patient's blood. A drawing of the surgical procedure is provided in Figure 3. F3

Postoperatively, immobilization with a posterior splint was used for 4 weeks. Wound healing proceeded uneventfully. A series of static and dynamic splinting was used accompanying regular physiotherapy sessions. Supplementary, an electromagnetic nerve stimulator (Compex, Chantonnay, France) was used to enhance nerve regeneration. The device was applied in 7-minute sessions every second day for 4 months.

The efficacy of the repair was assessed by the recovery of wrist, thumb, and finger mobility and by the progression of Tinel's sign. The Tinel's sign was progressing for the first 5 months and was followed by gradual recovery of

Hand Surgery, Upper Limb and Microsurgery Department, KAT Hospital, Athens, Greece

<sup>\*</sup>Correspondence to: Ioannis A. Ignatiadis, M.D., Consultant Orthopaedic and Hand Surgeon, Department of Hand Surgery and Microsurgery, KAT Hospital, Nikis 2, 15125 Kifissia, Athens, Greece. E-mail: ignatioa@yahoo.com

Received 17 March 2008; Accepted 14 October 2008

Published online 00 Month 2008 in Wiley InterScience (www.interscience.wiley. com). DOI 10.1002/micr.20604

#### 2 Ignatiadis et al.

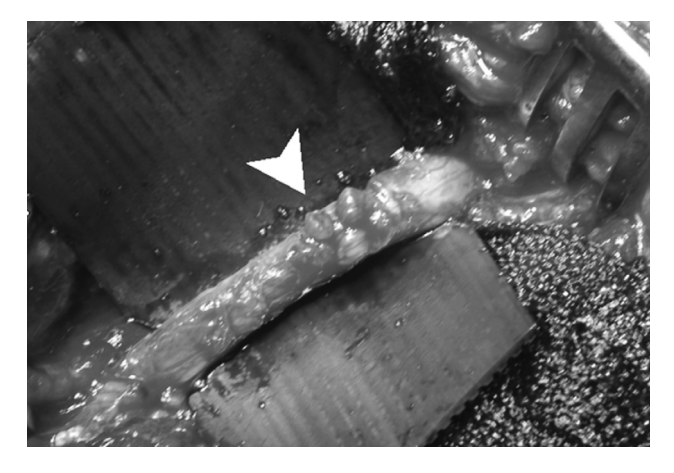

Figure 1. Intraoperative photograph of the neuroma-in-continuity of the radial nerve (arrowhead).

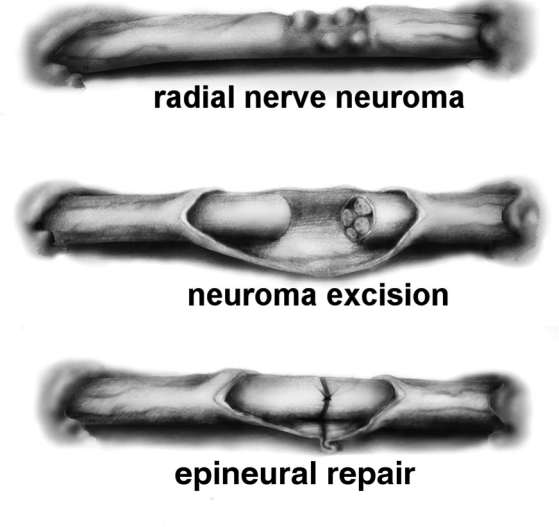

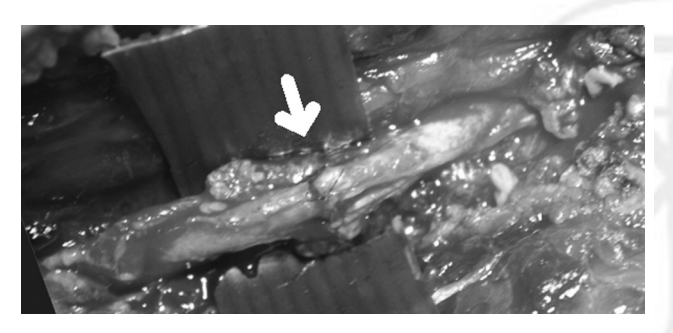

Figure 2. Intraoperative photograph of the sutured nerve stumps covered with the epineural flaps. The arrow shows the location of the nerve repair.

the extensor muscle strength. Evaluation of the results was performed using the Medical Research Council Method, measuring both motor and sensory recovery. Motor recovery of the radial nerve was measured by the activity of the wrist, finger, and thenar extensor muscles, which demon- $F<sub>4</sub>$  strated M4 (excellent) 17 months postoperatively (see Fig. 4). Sensory recovery at the area of the superficial radial nerve at the second metacarpal area was S3.

#### **DISCUSSION**

Although autologous nerve grafting is currently the recommended technique for reconstructing nerve gaps, normal function is not always restored and results are not excellent.<sup>1,2</sup> After a peripheral nerve laceration, a large defect may arise between the proximal and distal nerve segments. In certain cases, harvesting or sacrifice of autologous nerves is not feasible or wanted, and in such cases, a nerve conduit has to be used. $3-5$  Various types of nerve conduits have been tested for the purpose of restoring a nerve defect including iso-, allo-, or xenografts, absorbable or nonabsorbable materials, collagen, tendons, etc.

Microsurgery DOI 10.1002/micr

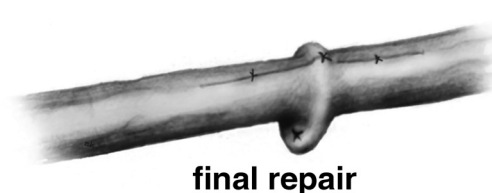

Figure 3. Drawing of the surgical procedure. The neuroma was dissected free and excised, preserving the epineurium. The nerve stumps were approximated and sutured without tension leaving a 1-cm-long defect. Two epineural flaps fashioned from the proximal and the distal stumps were plicated and sutured to each other to reduce repair tension and to isolate the nerve defect area.

The idea of using the epineurium to bridge a nerve defect is not new. Several experimental studies in animals supported the idea of using the epineurium in nerve reconstructive surgery.8–13

The epineurium tube protects the regeneration site from undesirable external humoral influences providing a positive regeneration environment. The interposed epineurium is not just a passive conduit but it may assume a more active role in the nerve regeneration process by providing neurotrophic factors. Additionally, the axoplasmic fluid is retained at the repair site and this facilitates the regeneration process.

The use of epineurium has several advantages: a neural origin conduit is used; no separate surgical exposure for harvesting is necessary; there is no donor-recipient size mismatch; the biocompatibility is perfect; there is no antigenicity or inflammatory reaction; and the cost of harvesting is negligible. Disadvantages are that the intraoperative surgical management of the epineurium is technically difficult, the harvesting procedure is time-consuming and demanding, and the amount of the graft material is limited. A concern is that stripping of the epineurium might influence nerve electrophysiologic properties.

#### Autogenous Epineural Conduit Technique 3

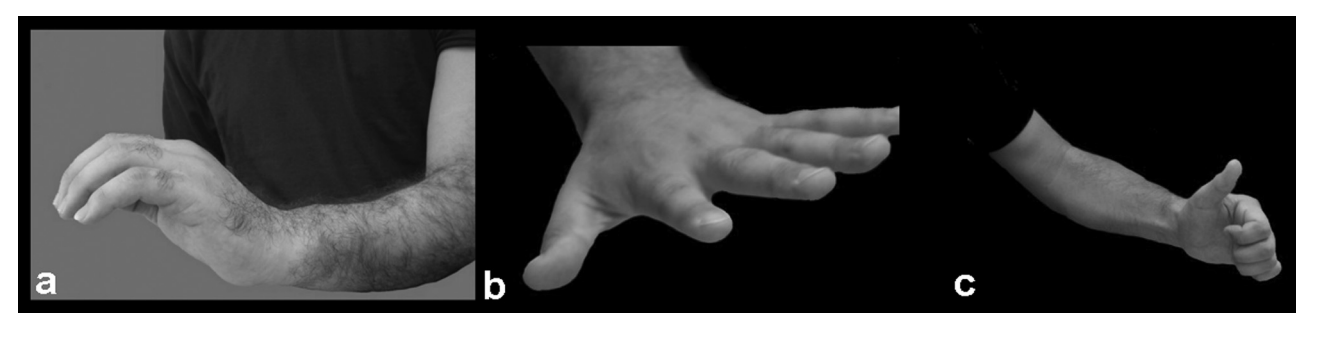

Figure 4. One year after the operation, the patient was able to fully extend his wrist  $(a)$ , the fingers  $(b)$ , and the thumb  $(c)$ .

Denuding of the sciatic nerve from the epineurium in the rat did not induce significant alterations in the nerve function.<sup>10</sup>

We have evaluated the effectiveness of nerve regeneration through various epineural conduits for bridging short nerve defect in a rabbit model.<sup>8,9</sup> A 10-mm-long sciatic nerve defect was bridged either with three variations of an epineural flap or with a nerve autograft, which served as control group. Animals were examined 21, 42, and 91 days postoperatively to evaluate nerve regeneration using light microscopy and immunocytochemistry. Additionally, the gastrocnemius muscle contractility was examined 91 days postsurgery. Our studies showed the presence of nerve regeneration in all epineural flap groups similar to the control group, especially in the group where an advancement epineural flap was used.

In our animal studies, $8.9$  unlike all other similar studies, the epineural tube was not left empty but it was filled with a blood clot to prevent lumen collapse. Failure to fill the tube may partly account for some of the unsuccessful results in previous experiments. Furthermore, filling the conduit chamber with growth factors or exogenous matrix precursors may promote regeneration although filling of a short epineural sleeve with fibrin glue did not make any functional difference.<sup>13</sup>

#### CONCLUSIONS

In special circumstances, the use of an epineural flap may be useful for bridging short nerve defects in humans. The procedure may be accompanied by the use of neurotrophic factors to promote nerve regeneration. The epineurium serves as a mechanical means to reduce the gap size, to increase the repair strength, and to effectively assist nerve regeneration.

Finally, we do not suggest the widespread use of the technique until is fully validated in clinical studies although the initial experimental and clinical data are encouraging.

#### ACKNOWLEDGMENTS

The contribution of the medical artist Mrs. Maria Kasapoglou in designing Figure 3 is greatly acknowledged.

#### **REFERENCES**

- 1. Lundborg G. Nerve Injury and Repair, 2nd ed. Churchill Livingstone; 2005. pp 33–36. AQ2 2. Portincasa A, Gozzo G, Parisi D, Annacontini L, Campanale A,
- Basso G, Maiorella A. Microsurgical treatment of injury to peripheral nerves in upper and lower limbs: A critical review of the last 8 years. Microsurgery 2007;27:455–462.
- 3. Strauch B. Use of nerve conduits in peripheral nerve repair. Hand Clin 2000;16:123–130.
- 4. Nicoli Aldini N, Fini M, Rocca M, Giavaresi G, Giardino R. Guided regeneration with resorbable conduits in experimental peripheral nerve injuries. Int Orthop 2000;24:121–125.
- 5. Battiston B, Geuna S, Ferrero M, Tos P. Nerve repair by means of tubulization: Literature review and personal clinical experience comparing biological and synthetic conduits for sensory nerve repair. Microsurgery 2005;25:258–267.
- 6. Donoghoe N, Rosson GD, Dellon AL. Reconstruction of the human median nerve in the forearm with the Neurotube. Microsurgery 2007;27:595–600.
- 7. Yoshii S, Oka M, Ikeda N, Akagi M, Matsusue Y, Nakamura T. Bridging a peripheral nerve defect using collagen filaments. J Hand Surg [Am] 2001;26:52-59.
- 8. Ignatiadis IA, Tsiampa VA, Yiannakopoulos CK, Xeinis SF, Papalois AE, Xenakis TH, Beris AE, Soucacos PN. A new technique of autogenous conduits for bridging short nerve defects. An experimental study in the rabbit. Acta Neurochir Suppl 2007;100:73–76.
- 9. Ignatiadis IA, Yiannakopoulos CK, Barbitsioti AD, Avram AM, Patralexis HG, Tsolakis CK, Papalois AE, Xenakis TH, Beris AE, Soucacos PN. Diverse types of epineural conduits for bridging short nerve defects. An experimental study in the rabbit. Microsurgery 2007;27:98–104.
- 10. Karacaoglu E, Yuksel F, Peker F, Guler MM. Nerve regeneration through an epineurial sheath: Its functional aspect compared with nerve and vein grafts. Microsurgery 2001;21:196–201.
- 11. Siemionow M, Tetik C, Ozer K, et al. Epineural sleeve neurorrhaphy: Surgical technique and functional results. Ann Plast Surg
- 2002;48:281–285. AQ3 12. Snyder CC, Browne EZ, Herzog BG, et al. Epineural cuff neurorrhaphy. J Bone Joint Surg Am 1974;56A:1092.
- 13. Tetik C, Ozer K, Ayhan S, Siemionow K, Browne E, Siemionow M. Conventional versus epineural sleeve neurorrhaphy technique: Functional and histomorphometric analysis. Ann Plast Surg 2002;49:397– 403.

Microsurgery DOI 10.1002/micr

AQ1: Kindly provide the degrees/educational qualifications of 2nd–4th authors.

AQ2: Kindly provide the place of publication for Ref. 1.

AQ3: Journal style is to generally list out all authors. Kindly replace "et al." in Refs. 11 and 12 with the missing author names.

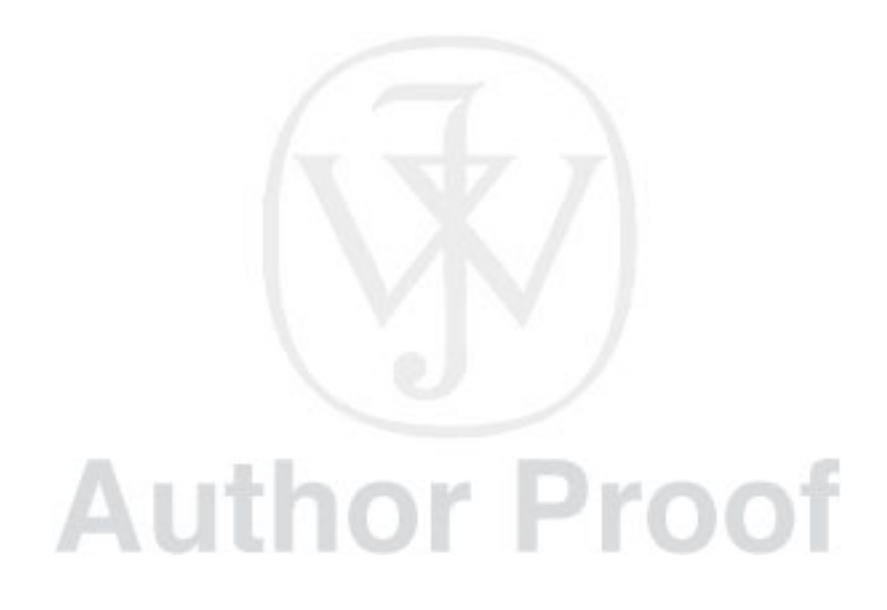